## 4.3 — Categorical Data ECON 480 • Econometrics • Fall 2022

Dr. Ryan Safner Associate Professor of Economics

safner@hood.edu
ryansafner/metricsF22
metricsF22.classes.ryansafner.com

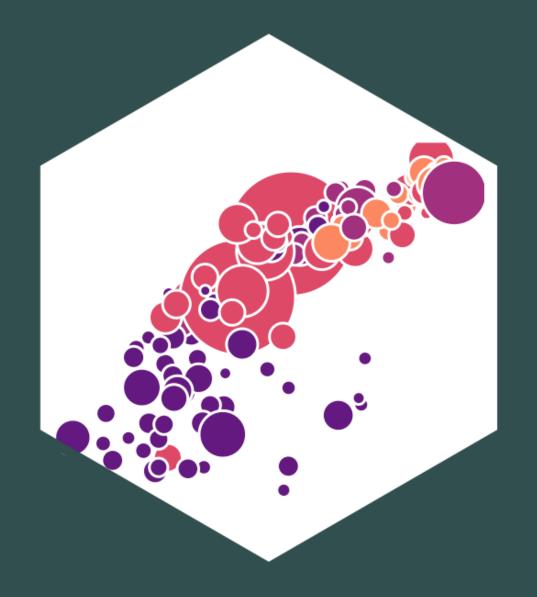

#### **Contents**

Working with factor Variables in R

**Regression with Dummy Variables** 

**Recoding Dummy Variables** 

Categorical Variables (More than 2 Categories)

**Interaction Effects** 

Interactions Between a Dummy and Continuous Variable

**Interactions Two Dummy Variables** 

Interactions Between Two Continuous Variables

#### **Categorical Variables**

- Categorical variables place an individual into one of several possible categories
  - e.g. sex, season, political party
  - may be responses to survey questions
  - can be quantitative (e.g. age, zip code)
- In R: character or factor type data
  - factor ⇒ specific possible categories

| Question                                          | Categories or Responses                                              |
|---------------------------------------------------|----------------------------------------------------------------------|
| Do you invest in the stock market?                | Yes No                                                               |
| What kind of advertising do you use?              | Newspapers Internet Direct mailings                                  |
| What is your class at school?                     | Freshman Sophomore Junior Senior                                     |
| I would recommend this course to another student. | Strongly Disagree Slightly Disagree<br>Slightly Agree Strongly Agree |
| How satisfied are you with this product?          | Very Unsatisfied Unsatisfied Satisfied Very Satisfied                |

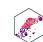

### Working with factor Variables in R

#### Factors in R I

- factor is a special type of character object class that indicates membership in a category (called a level)
- Suppose I have data on students:

|             | rank        | grade <dbl></dbl> |
|-------------|-------------|-------------------|
| <dbl></dbl> | <cul></cul> | <jud></jud>       |
| 1           | Freshman    | 76                |
| 2           | Junior      | 82                |
| 3           | Sophomore   | 73                |
| 4           | Sophomore   | 95                |
| 5           | Senior      | 74                |
| 5 rows      |             |                   |

• See that Rank is a character (<chr>) variable, just a string of text

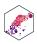

#### Factors in R II

• We can make rank a factor variable, to indicate a student is a member of one of the possible categories: (freshman, sophomore, junior, senior)

```
students <- students %>%
     mutate(rank = as.factor(rank)) # overwrite and change class of Rank to factor
   students %>% head(n = 5)
                  id
                      rank
                                                                                             grade
                                                                                              <dbl>
              <dbl> <fct>
                      Freshman
                                                                                                 76
                      Junior
                                                                                                 82
                      Sophomore
                                                                                                  73
                      Sophomore
                                                                                                 95
                      Senior
                                                                                                 74
5 rows
```

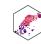

See now it's a factor (<fct>)

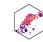

#### Factors in R III

```
1 # what are the categories?
 2 students %>%
     group_by(rank) %>%
     count()
 rank
                                                                                                <int>
 <fct>
 Freshman
 Junior
 Senior
 Sophomore
4 rows
 1 # note the order is arbitrary! This is an "unordered" factor
```

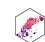

#### Ordered Factors in R I

- If there is a rank order you wish to preserve, you can make an ordered (factor) variable
  - list the levels from 1st to last

| id                      | rank        | grade       |  |
|-------------------------|-------------|-------------|--|
| <dbl></dbl>             | <ord></ord> | <dpl></dpl> |  |
| 1                       | Freshman    | 76          |  |
| 2                       | Junior      | 82          |  |
| 3                       | Sophomore   | 73          |  |
| 4                       | Sophomore   | 95          |  |
| ECON 480 — Econometrics |             |             |  |

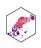

| id          | rank        | grade             |
|-------------|-------------|-------------------|
| <dbl></dbl> | <ord></ord> | grade <dbl></dbl> |
| 5           | Senior      | 74                |
| 5 rows      |             |                   |

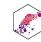

#### Ordered Factors in R II

```
students %>%
     group_by(rank) %>%
     count()
                                                             rank
                                                                                           <int>
                                                            <ord>
                                                        Freshman
                                                      Sophomore
                                                           Junior
                                                           Senior
4 rows
```

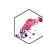

# **Example Research Question with Categorical Data**

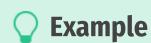

How much higher wages, on average, do men earn compared to women?

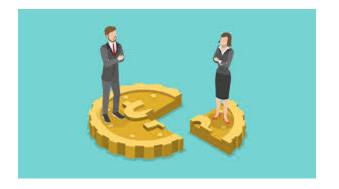

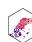

#### A Difference in Group Means

 Basic statistics: can test for statistically significant difference in group means with a ttest<sup>1</sup>, let:

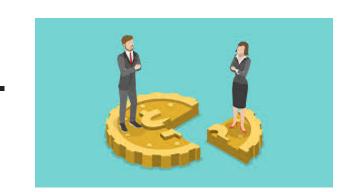

- $Y_M$ : average earnings of a sample of n\_M men
- $[Y_W]$ {.pink: average earnings of a sample of  $n_M$  women
- **Difference** in group averages:  $d = \bar{Y}_M \bar{Y}_W$
- The hypothesis test is:
  - $H_0 : d = 0$
  - $H_1: d \neq 0$

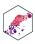

#### Plotting factors in R

• Plotting wage vs. a factor variable, e.g. gender (which is either Male or Female) looks like this

Plot Code

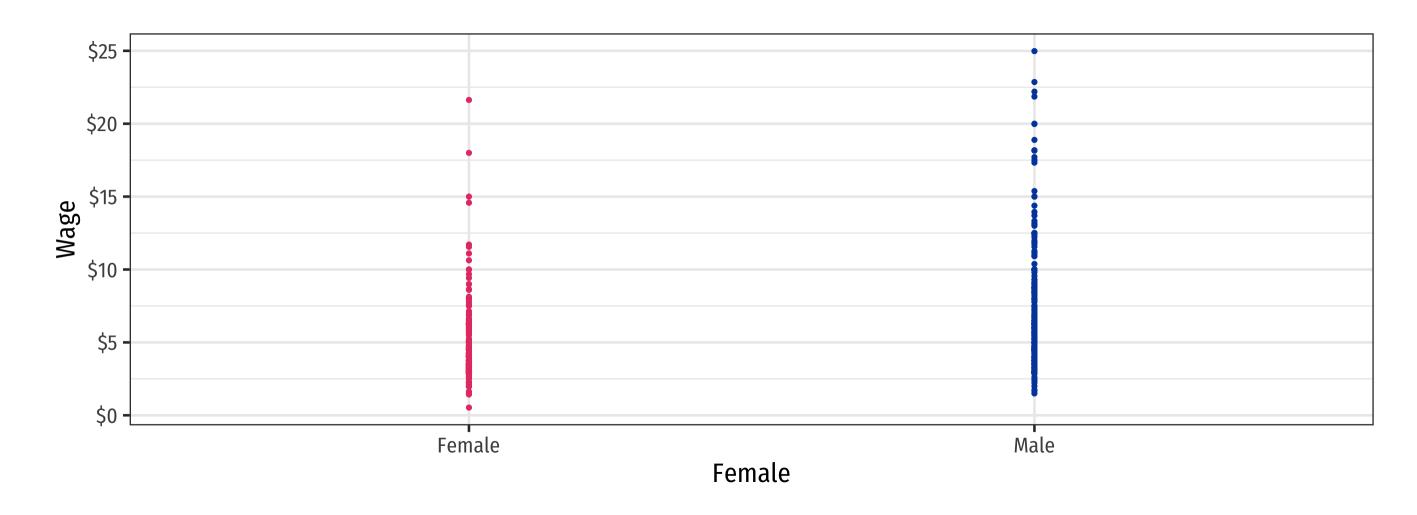

- Effectively R treats values of a factor variable as integers (e.g. "Female" = 0, "Male" = 1)
- Let's make this more explicit by making a **dummy variable** to stand in for gender

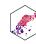

## Regression with Dummy Variables

#### **Comparing Groups with Regression**

- In a regression, we can easily compare across groups via a dummy variable<sup>1</sup>
- Dummy variable only = 0 or = 1, if a condition is TRUE vs. FALSE
- Signifies whether an observation belongs to a category or not

#### Example

$$\widehat{Wage}_i = \hat{\beta}_0 + \hat{\beta}_1 Female_i$$
 where  $Female_i = \begin{cases} 1 & \text{if individual } i \text{ is } Female \\ 0 & \text{if individual } i \text{ is } Male \end{cases}$ 

• Again,  $\hat{eta}_1$  makes less sense as the "slope" of a line in this context

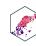

#### **Comparing Groups in Regression: Scatterplot**

Plot

Code

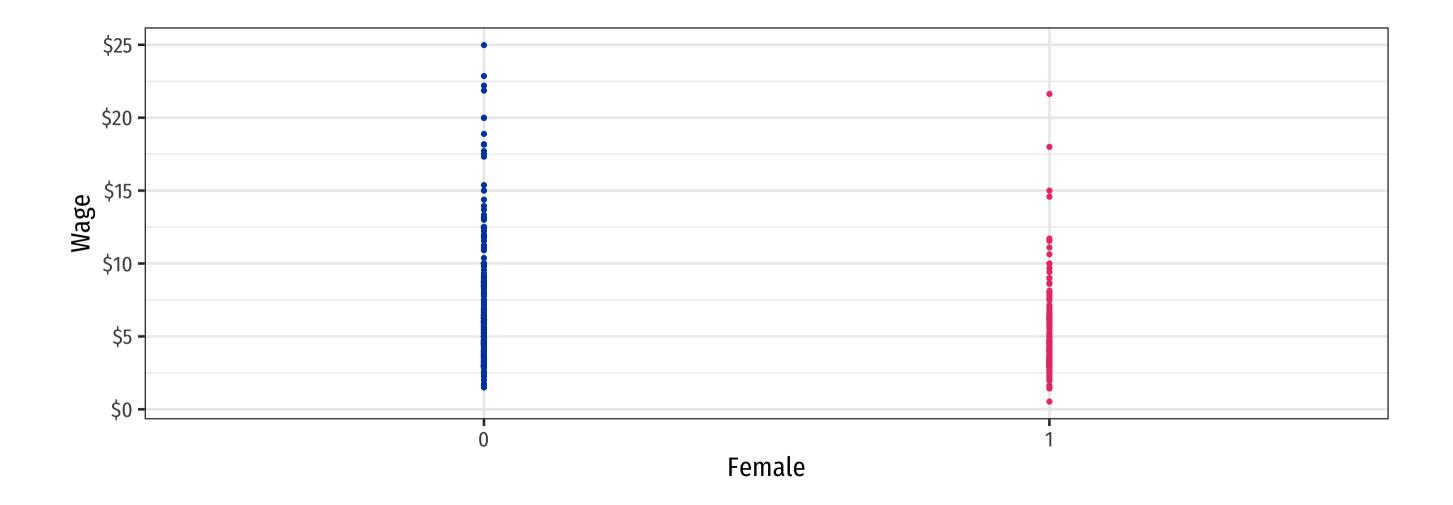

• Hard to see relationships because of **overplotting** . . .

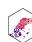

#### **Comparing Groups in Regression: Scatterplot**

Plot

Code

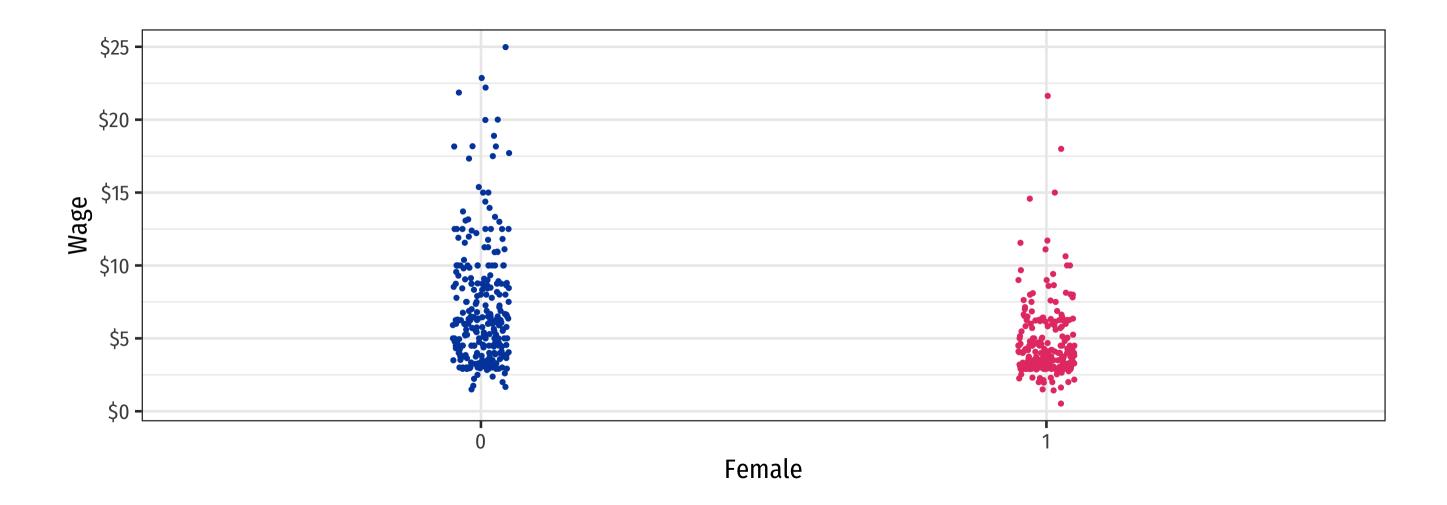

- Tip: use geom\_jitter() instead of geom\_point() to randomly nudge points!
  - Only used for plotting, does not affect actual data, regression, etc.

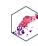

#### **Dummy Variables as Group Means**

$$\hat{Y}_i = \hat{\beta}_0 + \hat{\beta}_1 D_i \quad \text{where } D_i = \{0, 1\}$$

- When  $D_i = 0$  ("Control group"):
  - $\bullet \hat{Y}_i = \hat{\beta}_0$
  - $E[Y_i|D_i=0]=\hat{\beta_0}\iff$  the mean of Y when  $D_i=0$
- When  $D_i = 1$  ("Treatment group"):
  - $\hat{Y}_i = \hat{\beta}_0 + \hat{\beta}_1 D_i$
  - $E[Y_i|D_i=1]=\hat{\beta_0}+\hat{\beta_1}\iff$  the mean of Y when  $D_i=1$
- So the **difference** in group means:

$$= E[Y_i|D_i = 1] - E[Y_i|D_i = 0]$$

$$= (\hat{\beta}_0 + \hat{\beta}_1) - (\hat{\beta}_0)$$

$$= \hat{\beta}_1$$

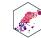

#### Dummy Variables as Group Means: Our Example

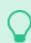

**Example** 

$$\widehat{Wage}_i = \hat{\beta_0} + \hat{\beta_1} Female_i$$

• Mean wage for men:

$$E[Wage|Female = 0] = \hat{\beta}_0$$

• Mean wage for women:

$$E[Wage|Female = 1] = \hat{\beta}_0 + \hat{\beta}_1$$

• Difference in wage between men & women:

$$\hat{\beta}_1$$

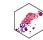

#### **Comparing Groups in Regression: Scatterplot**

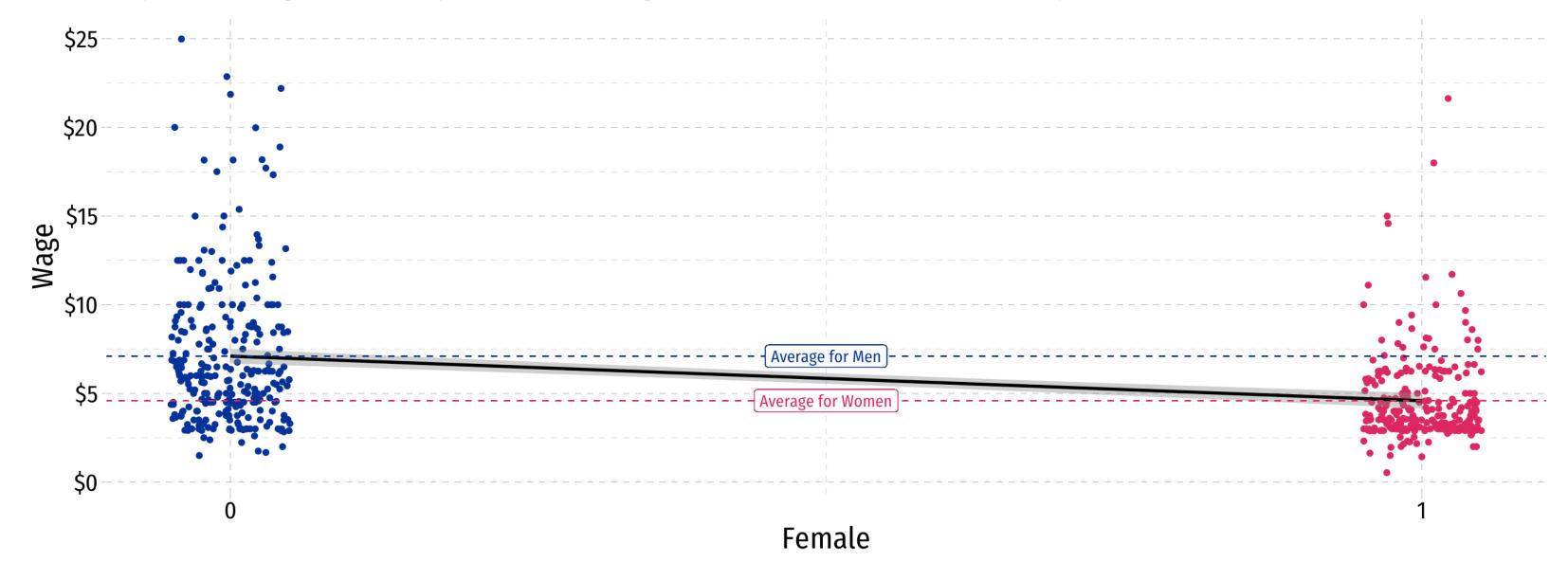

$$\widehat{Wage}_i = \hat{\beta}_0 + \hat{\beta}_1 Female_i$$

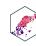

#### **The Data**

|                      | _                 | gender | educ        | exper       | tenure                       |
|----------------------|-------------------|--------|-------------|-------------|------------------------------|
|                      | <dpl>&lt;</dpl>   | <1CL>  | <int></int> | <int></int> | <int></int>                  |
| 1                    | 3.10              | Female | 11          | 2           | 0                            |
| 2                    | 3.24              | Female | 12          | 22          | 2                            |
| 3                    | 3.00              | Male   | 11          | 2           | 0                            |
| 4                    | 6.00              | Male   | 8           | 44          | 28                           |
| 5                    | 5.30              | Male   | 12          | 7           | 2                            |
| 6                    | 8.75              | Male   | 16          | 9           | 8                            |
| 7                    | 11.25             | Male   | 18          | 15          | 7                            |
| 8                    | 5.00              | Female | 12          | 5           | 3                            |
| 9                    | 3.60              | Female | 12          | 26          | 4                            |
| 10                   | 18.18             | Male   | 17          | 22          | 21                           |
| 1-10 of 526 rows   1 | 1-6 of 25 columns |        |             | Previous    | s <b>1</b> 2 3 4 5 6 53 Next |

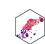

#### **Conditional Group Means**

```
1 # Summarize for Men
2
3 wages %>%
4 filter(gender=="Male") %>%
5 summarize(mean = mean(wage),
6 sd = sd(wage))
```

mean

<dbl>

7.099489

1 row | 1-1 of 2 columns

```
1 # Summarize for Women
2
3 wages %>%
4 filter(gender=="Female") %>%
5 summarize(mean = mean(wage),
6 sd = sd(wage))
```

mean

<dbl>

4.587659

1 row | 1-1 of 2 columns

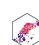

#### **Visualize Differences**

#### Conditional Wage Distribution by Gender

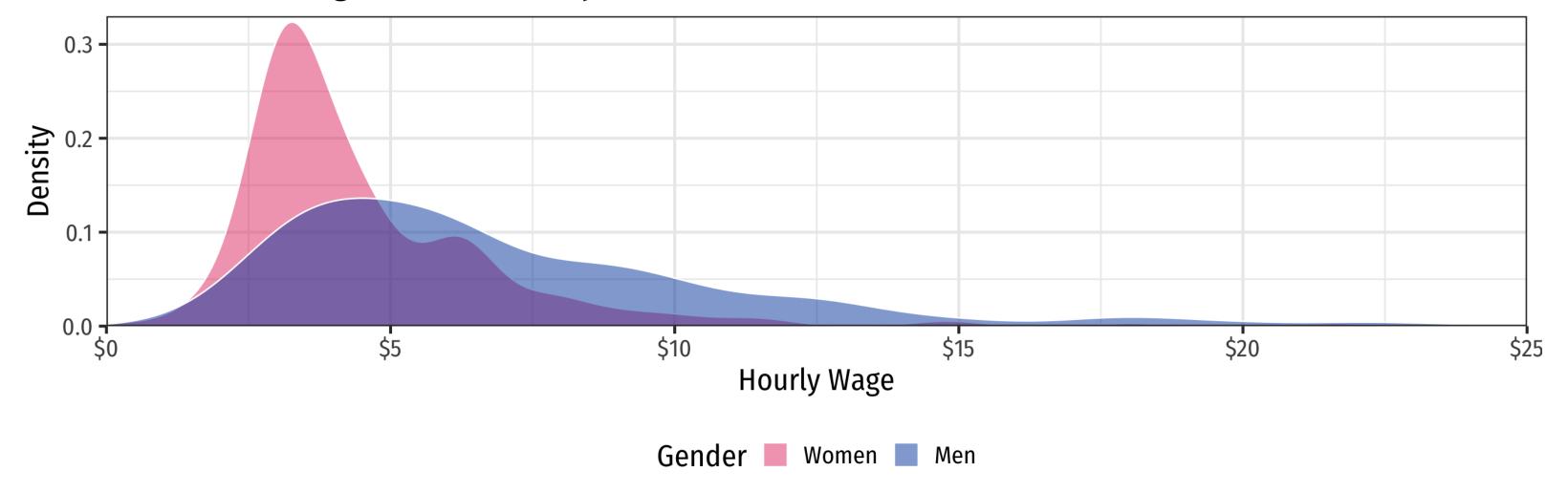

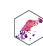

#### The Regression (factor variables)

```
1 reg <- lm(wage ~ gender, data = wages)</pre>
 2 summary(reg)
Call:
lm(formula = wage ~ gender, data = wages)
Residuals:
    Min
            10 Median
-5.5995 -1.8495 -0.9877 1.4260 17.8805
Coefficients:
           Estimate Std. Error t value Pr(>|t|)
(Intercept) 4.5877
                        0.2190 20.950 < 2e-16 ***
             2.5118
                        0.3034 8.279 1.04e-15 ***
genderMale
Signif. codes: 0 '***' 0.001 '**' 0.01 '*' 0.05 '.' 0.1 ' ' 1
Residual standard error: 3.476 on 524 degrees of freedom
Multiple R-squared: 0.1157, Adjusted R-squared: 0.114
F-statistic: 68.54 on 1 and 524 DF, p-value: 1.042e-15
```

```
1 library(broom)
2 tidy(reg)

term
<chr>
    (Intercept)
genderMale
2 rows | 1-1 of 5 columns
```

- Putting the factor variable gender in, R automatically chooses a value to set as TRUE, in this case Male = TRUE
  - genderMALE = 1 for Male, = 0 for Female
- According to the data, men earn, on average, \$2.51 more than women

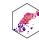

#### The Regression: Dummy Variables

• Let's explicitly make gender into a dummy variable for female:

```
# add a female dummy variable
   wages <- wages %>%
     mutate(female = ifelse(test = gender == "Female",
                          yes = 1,
                          no = 0)
 1 wages
                                                            female
                                                                                   educ
                                  wage
                                                                                                           exper
                                                                                                                                      tenure
                                  <dbl>
                                                              <dbl>
                                                                                                                                        <int>
                                                                                   <int>
                                                                                                            <int>
                                    3.10
                                                                                      12
                                    3.24
                                                                                                              22
 3
                                   3.00
                                                                                      11
                                                                                                                                            0
                                   6.00
                                                                                                              44
                                                                                                                                          28
 4
                                                                                       8
 5
                                   5.30
                                                                                      12
 6
                                    8.75
                                                                  0
                                                                                      16
                                                                                                                9
                                   11.25
                                                                                      18
                                                                                                               15
                                                                  0
                                   5.00
                                                                                      12
 8
                                                                                                              26
                                   3.60
                                                                                      12
 9
 10
                                                                                      17
                                   18.18
1-10 of 526 rows | 1-6 of 26 columns
                                                                                                              Previous 1 2 3 4 5 6 53 Next
```

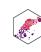

#### The Regression (Dummy variables)

```
1 female reg <- lm(wage ~ female, data = wages)</pre>
 2 summary(female reg)
Call:
lm(formula = wage ~ female, data = wages)
Residuals:
   Min
            1Q Median
-5.5995 -1.8495 -0.9877 1.4260 17.8805
Coefficients:
           Estimate Std. Error t value Pr(>|t|)
(Intercept) 7.0995
                        0.2100 33.806 < 2e-16 ***
            -2.5118 0.3034 -8.279 1.04e-15 ***
female
Signif. codes: 0 '***' 0.001 '**' 0.01 '*' 0.05 '.' 0.1 ' ' 1
Residual standard error: 3.476 on 524 degrees of freedom
Multiple R-squared: 0.1157, Adjusted R-squared: 0.114
F-statistic: 68.54 on 1 and 524 DF, p-value: 1.042e-15
```

```
1 library(broom)
2 tidy(female_reg)

term
<chr>
    (Intercept)
female
2 rows | 1-1 of 5 columns
```

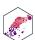

#### **Dummy Regression vs. Group Means**

From tabulation of group means

| Gender     | Avg. Wage | Std. Dev. | n   |
|------------|-----------|-----------|-----|
| Female     | 4.59      | 2.33      | 252 |
| Male       | 7.10      | 4.16      | 274 |
| Difference | 2.51      | 0.30      | _   |

From *t*-test of difference in group means

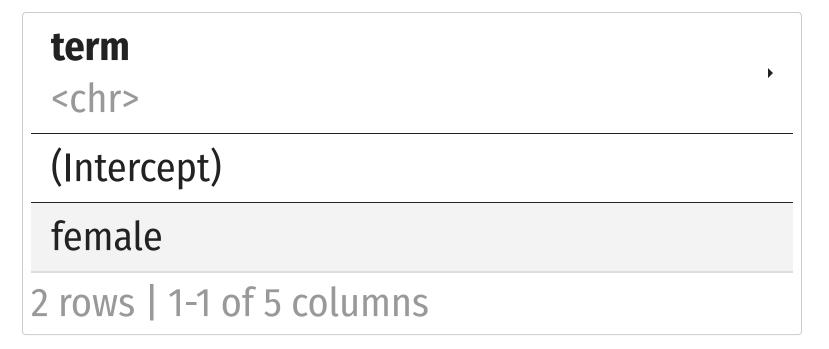

$$\widehat{\text{Wages}}_i = 7.10 - 2.51 \, \text{Female}_i$$

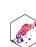

## Recoding Dummy Variables

#### **Recoding Dummy Variables**

#### $\bigcirc$

#### **Example**

Suppose instead of female we had used:

$$\widehat{Wage}_i = \hat{\beta}_0 + \hat{\beta}_1 Male_i$$
 where  $Male_i = \begin{cases} 1 & \text{if person } i \text{ is } Male \\ 0 & \text{if person } i \text{ is } Female \end{cases}$ 

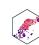

#### **Recoding Dummies in the Data**

```
wages <- wages %>%
mutate(male = ifelse(female == 0, # condition: is female equal to 0?
yes = 1, # if true: code as "1"
no = 0)) # if false: code as "0"

# verify it worked
wages %>%
select(wage, female, male) %>%
head(n = 5)
```

|        | wage        | female      | male        |
|--------|-------------|-------------|-------------|
|        | <dbl></dbl> | <dbl></dbl> | <dbl></dbl> |
| 1      | 3.10        | 1           | 0           |
| 2      | 3.24        | 1           | 0           |
| 3      | 3.00        | 0           | 1           |
| 4      | 6.00        | 0           | 1           |
| 5      | 5.30        | 0           | 1           |
| 5 rows |             |             |             |

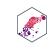

#### Scatterplot with Male

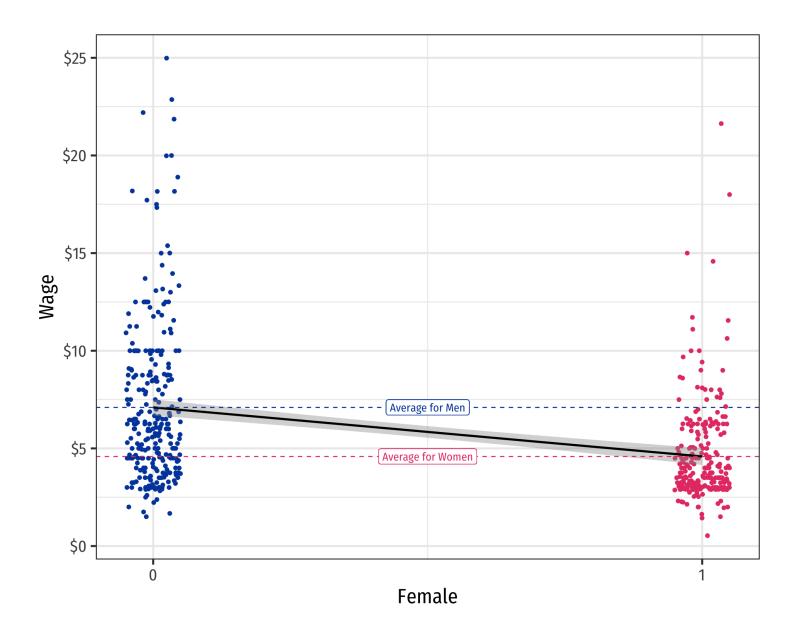

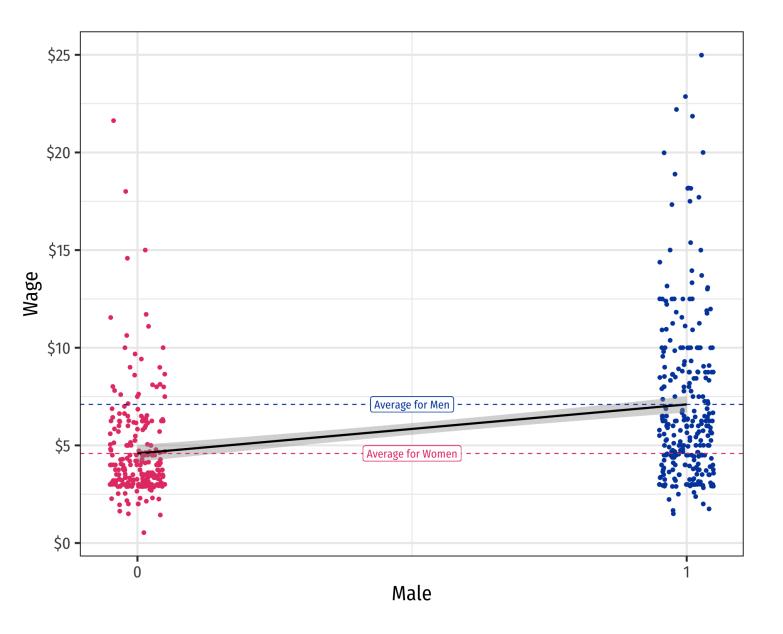

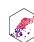

#### **Dummy Variables as Group Means: With Male**

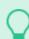

**Example** 

$$\widehat{Wage}_i = \hat{\beta}_0 + \hat{\beta}_1 Male_i$$

• Mean wage for men:

$$E[Wage|Male = 1] = \hat{\beta_0} + \hat{\beta_1}$$

• Mean wage for women:

$$E[Wage|Male = 0] = \hat{\beta_0}$$

• Difference in wage between men & women:

$$\hat{\beta}_1$$

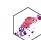

#### Scatterplot & Regression Line with Male

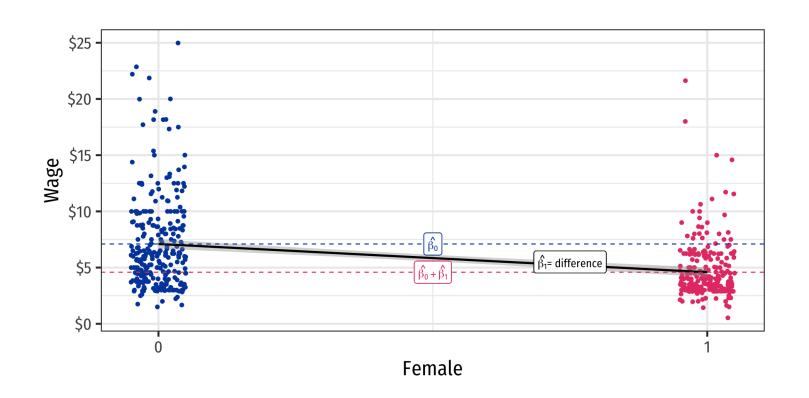

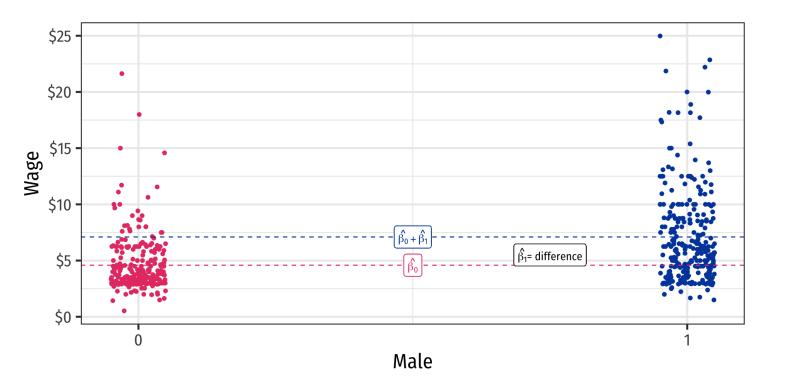

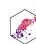

#### The Regression with Male

```
male reg <- lm(wage ~ male, data = wages)</pre>
 2 summary(male reg)
Call:
lm(formula = wage ~ male, data = wages)
Residuals:
   Min
           10 Median
                          30
                                Max
-5.5995 -1.8495 -0.9877 1.4260 17.8805
Coefficients:
          Estimate Std. Error t value Pr(>|t|)
(Intercept) 4.5877
                      0.2190 20.950 < 2e-16 ***
            male
Signif. codes: 0 '***' 0.001 '**' 0.01 '*' 0.05 '.'
```

```
1 library(broom)
2 tidy(male_reg)

term
<chr>
  (Intercept)

male
2 rows | 1-1 of 5 columns
```

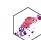

#### The Dummy Regression: Male or Female

|                     | Wage         | Wage        |
|---------------------|--------------|-------------|
| Constant            | 7.10***      | 4.59***     |
|                     | (0.21)       | (0.22)      |
| female              | -2.51***     |             |
|                     | (0.30)       |             |
| male                |              | 2.51***     |
|                     |              | (0.30)      |
| n                   | 526          | 526         |
| Adj. R <sup>2</sup> | 0.11         | 0.11        |
| SER                 | 3.47         | 3.47        |
| * p < 0.1, **       | p < 0.05, ** | ** p < 0.01 |
|                     |              |             |

- Note it doesn't matter if we use male or female, difference is always \$2.51
- Compare the constant (average for the D=0 group)
- Should you use male AND female in a regression? We'll come to that...

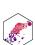

# Categorical Variables (More than 2 Categories)

#### Categorical Variables with More than 2 Categories

- A categorical variable expresses membership in a category, where there is no ranking or hierarchy of the categories
  - We've looked at categorical variables with 2 categories only
  - e.g. Male/Female, Spring/Summer/Fall/Winter, Democratic/Republican/Independent
- Might be an **ordinal variable** expresses rank or an ordering of data, but not necessarily their relative magnitude
  - e.g. Order of finalists in a competition (1st, 2nd, 3rd)
  - e.g. Highest education attained (1=elementary school, 2=high school, 3=bachelor's degree,
     4=graduate degree)
  - in R, an ordered factor

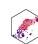

### Using Categorical Variables in Regression I

#### $\bigcirc$

#### **Example**

How do wages vary by region of the country? Let  $Region_i = \{Northeast, Midwest, South, West\}$ 

• Can we run the following regression?

$$\widehat{Wages}_i = \hat{\beta}_0 + \hat{\beta}_1 Region_i$$

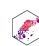

### Using Categorical Variables in Regression II

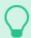

#### **Example**

How do wages vary by region of the country? Let  $Region_i = \{Northeast, Midwest, South, West\}$ 

• Code region numerically:

$$Region_{i} = \begin{cases} 1 & \text{if } i \text{ is in } Northeast \\ 2 & \text{if } i \text{ is in } Midwest \\ 3 & \text{if } i \text{ is in } South \\ 4 & \text{if } i \text{ is in } West \end{cases}$$

Can we run the following regression?

$$\widehat{Wages_i} = \hat{\beta_0} + \hat{\beta_1} Region_i$$

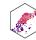

### **Using Categorical Variables in Regression III**

#### $\bigcirc$

#### **Example**

How do wages vary by region of the country? Let  $Region_i = \{Northeast, Midwest, South, West\}$ 

- Create a dummy variable for each region:
  - $Northeast_i = 1$  if i is in Northeast, otherwise = 0
  - $Midwest_i = 1$  if i is in Midwest, otherwise = 0
  - $South_i = 1$  if i is in South, otherwise = 0
  - $West_i = 1$  if i is in West, otherwise = 0
- Can we run the following regression?

$$\widehat{Wages}_i = \hat{\beta}_0 + \hat{\beta}_1 Northeast_i + \hat{\beta}_2 Midwest_i + \hat{\beta}_3 South_i + \hat{\beta}_4 West_i$$

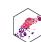

#### The Dummy Variable Trap

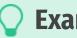

**Example** 

$$\widehat{Wages}_i = \hat{\beta}_0 + \hat{\beta}_1 Northeast_i + \hat{\beta}_2 Midwest_i + \hat{\beta}_3 South_i + \hat{\beta}_4 West_i$$

• If we include *all* possible categories, they are **perfectly multicollinear**, an exact linear function of one another:

$$Northeast_i + Midwest_i + South_i + West_i = 1 \quad \forall i$$

• This is known as the dummy variable trap, a common source of perfect multicollinearity

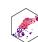

#### The Reference Category

- To avoid the dummy variable trap, always omit one category from the regression, known as the "reference category"
- It does not matter which category we omit!
- Coefficients on each dummy variable measure the *difference* between the *reference* category and each category dummy

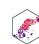

#### The Reference Category: Example

#### **E**z

#### **Example**

$$\widehat{Wages}_i = \hat{\beta_0} + \hat{\beta_1} Northeast_i + \hat{\beta_2} Midwest_i + \hat{\beta_3} South_i :::$$

- $West_i$  is omitted (arbitrarily chosen)
- $\hat{\beta}_0$ : average wage for i in the West
- $\hat{\beta}_1$ : difference between West and Northeast
- $\hat{\beta}_2$ : difference between West and Midwest
- $\hat{\beta}_3$ : difference between West and South

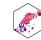

#### Regression in R with Categorical Variable

```
lm(wage ~ region, data = wages) %>% summary()
Call:
lm(formula = wage ~ region, data = wages)
Residuals:
   Min
           10 Median
                          30
                                Max
-6.083 -2.387 -1.097 1.157 18.610
Coefficients:
                Estimate Std. Error t value Pr(>|t|)
                  5.7105 0.3195 17.871
                                               <2e-16 ***
(Intercept)
regionNortheast 0.6593 0.4651 1.418 0.1569 regionSouth -0.3236 0.4173 -0.775 0.4385
regionWest
              0.9029 0.5035 1.793
                                               0.0735 .
```

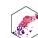

### Regression in R with Dummies (& Dummy Variable Trap)

R automatically drops one category to avoid perfect multicollinearity

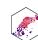

### **Using Different Reference Categories in R**

|                                      | Wage    | Wage    | Wage    | Wage     |  |  |
|--------------------------------------|---------|---------|---------|----------|--|--|
| Constant                             | 6.37*** | 5.71*** | 5.39*** | 6.61***  |  |  |
|                                      | (0.34)  | (0.32)  | (0.27)  | (0.39)   |  |  |
| northcen                             | -0.66   |         | 0.32    | -0.90*   |  |  |
|                                      | (0.47)  |         | (0.42)  | (0.50)   |  |  |
| south                                | -0.98** | -0.32   |         | -1.23*** |  |  |
|                                      | (0.43)  | (0.42)  |         | (0.47)   |  |  |
| west                                 | 0.24    | 0.90*   | 1.23*** |          |  |  |
|                                      | (0.52)  | (0.50)  | (0.47)  |          |  |  |
| northeast                            |         | 0.66    | 0.98**  | -0.24    |  |  |
|                                      |         | (0.47)  | (0.43)  | (0.52)   |  |  |
| n                                    | 526     | 526     | 526     | 526      |  |  |
| $R^2$                                | 0.02    | 0.02    | 0.02    | 0.02     |  |  |
| Adj. R <sup>2</sup>                  | 0.01    | 0.01    | 0.01    | 0.01     |  |  |
| SER                                  | 3.66    | 3.66    | 3.66    | 3.66     |  |  |
| * p < 0.1, ** p < 0.05, *** p < 0.01 |         |         |         |          |  |  |

- Constant is alsways average wage for reference (omitted) region
- Compare coefficients between Midwest in (1) and Northeast in (2)...
- Compare coefficients between West in (3) and South in (4)...
- Does not matter which region we omit!
  - Same  $R^2$ , SER, coefficients give same results

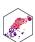

### Dummy Dependent (Y) Variables

• In many contexts, we will want to have our dependent (Y) variable be a dummy variable

## Example $\widehat{\text{Admitted}}_i = \widehat{\beta_0} + \widehat{\beta_1} \ GPA_i \quad \text{where Admitted}_i = \left\{ \begin{array}{ll} 1 & \text{if } i \text{ is Admitted} \\ 0 & \text{if } i \text{ is Not Admitted} \end{array} \right.$

- A model where Y is a dummy is called a linear probability model, as it measures the probability of Y occurring given the X's, i.e.  $P(Y_i = 1 | X_1, \cdots, X_k)$ 
  - ullet e.g. the probability person i is Admitted to a program with a given GPA
- Special models to properly interpret and extend this (logistic "logit", probit, etc)
- Feel free to write papers with dummy Y variables!

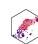

## Interaction Effects

#### **Sliders and Switches**

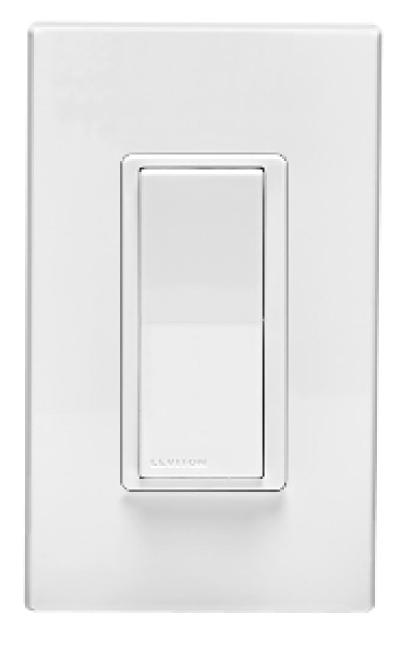

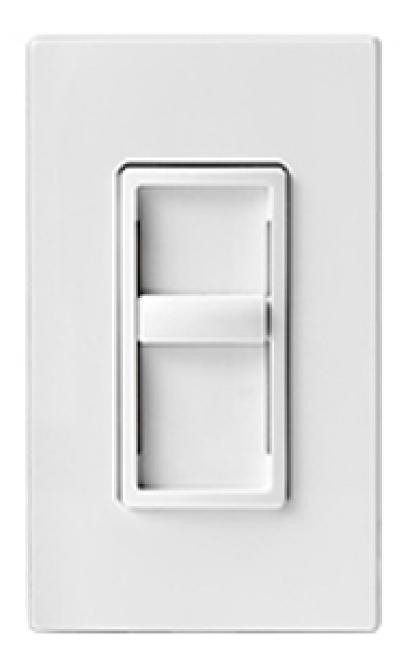

- ullet Marginal effect of dummy variable: effect on Y of going from 0 to 1
- ullet Marginal effect of continuous variable: effect on Y of a 1 unit change in X

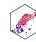

#### **Interaction Effects**

ullet Sometimes one X variable might interact with another in determining Y

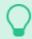

#### Example

Consider the gender pay gap again.

- Gender affects wages
- Experience affects wages
- Does experience affect wages differently by gender?
  - i.e. is there an interaction effect between gender and experience?
- Note this is NOT the same as just asking: "do men earn more than women with the same amount of experience?"

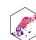

#### **Three Types of Interactions**

- Depending on the types of variables, there are 3 possible types of interaction effects
- We will look at each in turn
- 1. Interaction between a **dummy** and a **continuous** variable:

$$Y_i = \beta_0 + \beta_1 X_i + \beta_2 D_i + \beta_3 (X_i \times D_i)$$

2. Interaction between a **two dummy** variables:

$$Y_i = \beta_0 + \beta_1 D_{1i} + \beta_2 D_{2i} + \beta_3 (D_{1i} \times D_{2i})$$

3. Interaction between a **two continuous** variables:

$$Y_i = \beta_0 + \beta_1 X_{1i} + \beta_2 X_{2i} + \beta_3 (X_{1i} \times X_{2i})$$

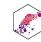

# Interactions Between a Dummy and Continuous Variable

## Interactions: A Dummy & Continuous Variable

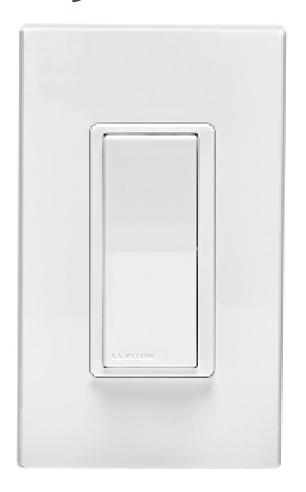

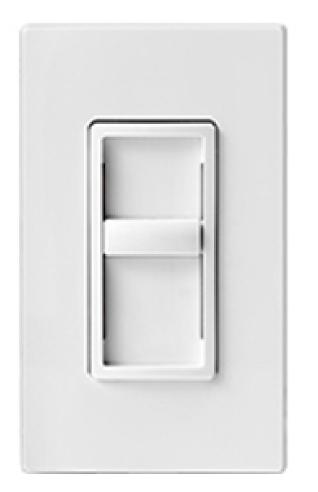

Dummy Variable

Continuous Variable

• Does the marginal effect of the continuous variable on Y change depending on whether the dummy is "on" or "off"?

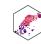

#### Interactions: A Dummy & Continuous Variable I

• We can model an interaction by introducing a variable that is an .hi[interaction term] capturing the interaction between two variables:

$$Y_i = \beta_0 + \beta_1 X_i + \beta_2 D_i + \beta_3 (X_i \times D_i)$$
 where  $D_i = \{0, 1\}$ 

- $\beta_3$  estimates the interaction effect between  $X_i$  and  $D_i$  on  $Y_i$
- What do the different coefficients ( $\beta$ )'s tell us?
  - Again, think logically by examining each group  $(D_i = 0 \text{ or } D_i = 1)$

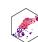

### **Dummy-Continuous Interaction Effects as Two Regressions I**

$$Y_i = \beta_0 + \beta_1 X_i + \beta_2 D_i + \beta_3 X_i \times D_i$$

• When  $D_i = 0$  ("Control group"):

$$\hat{Y}_i = \hat{\beta}_0 + \hat{\beta}_1 X_i + \hat{\beta}_2(\mathbf{0}) + \hat{\beta}_3 X_i \times (\mathbf{0})$$

$$\hat{Y}_i = \hat{\beta}_0 + \hat{\beta}_1 X_i$$

• When  $D_i = 1$  ("Treatment group"):

$$\hat{Y}_{i} = \hat{\beta}_{0} + \hat{\beta}_{1} X_{i} + \hat{\beta}_{2} (1) + \hat{\beta}_{3} X_{i} \times (1)$$

$$\hat{Y}_{i} = (\hat{\beta}_{0} + \hat{\beta}_{2}) + (\hat{\beta}_{1} + \hat{\beta}_{3}) X_{i}$$

• So what we really have is two regression lines!

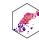

## **Dummy-Continuous Interaction Effects as Two Regressions**II

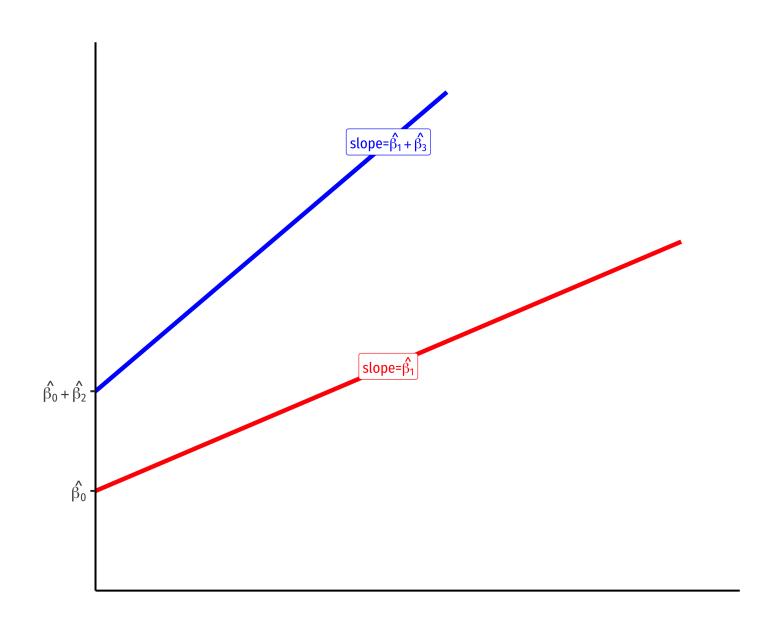

•  $D_i = 0$  group:

$$Y_i = \hat{\beta_0} + \hat{\beta_1} X_i$$

•  $D_i = 1$  group:

$$Y_i = (\hat{\beta}_0 + \hat{\beta}_2) + (\hat{\beta}_1 + \hat{\beta}_3)X_i$$

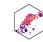

### **Interpretting Coefficients I**

$$Y_i = \beta_0 + \beta_1 X_i + \beta_2 D_i + \beta_3 (X_i \times D_i)$$

• To interpret the coefficients, compare cases after changing X by  $\Delta X$ :

$$Y_i + \Delta Y_i = \beta_0 + \beta_1 (X_i + \Delta X_i) \beta_2 D_i + \beta_3 ((X_i + \Delta X_i) D_i)$$

• Subtracting these two equations, the difference is:

$$\Delta Y_i = \beta_1 \Delta X_i + \beta_3 D_i \Delta X_i$$
$$\frac{\Delta Y_i}{\Delta X_i} = \beta_1 + \beta_3 D_i$$

- The effect of  $X \to Y$  depends on the value of  $D_i$ !
- $\beta_3$ : increment to the effect of  $X \to Y$  when  $D_i = 1$  (vs.  $D_i = 0$ )

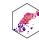

### **Interpretting Coefficients II**

$$Y_i = \beta_0 + \beta_1 X_i + \beta_2 D_i + \beta_3 (X_i \times D_i)$$

- $\hat{\beta_0}$ :  $E[Y_i]$  for  $X_i = 0$  and  $D_i = 0$
- $\beta_1$ : Marginal effect of  $X_i \to Y_i$  for  $D_i = 0$
- $\beta_2$ : Marginal effect on  $Y_i$  of difference between  $D_i=0$  and  $D_i=1$
- $\beta_3$ : The **difference** of the marginal effect of  $X_i \to Y_i$  between  $D_i = 0$  and  $D_i = 1$
- This is a bit awkward, easier to think about the two regression lines:

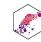

#### **Interpretting Coefficients III**

$$Y_i = \beta_0 + \beta_1 X_i + \beta_2 D_i + \beta_3 (X_i \times D_i)$$

- For  $D_i = 0$  Group:  $\hat{Y}_i = \hat{\beta}_0 + \hat{\beta}_1 X_i$ 
  - Intercept:  $\hat{\beta}_0$
  - Slope:  $\hat{\beta}_1$
- $\hat{\beta}_2$ : difference in intercept between groups
- $\hat{\beta}_3$ : difference in slope between groups
- How can we determine if the two lines have the same slope and/or intercept?
  - Same intercept? t-test  $H_0$ :  $\beta_2 = 0$
  - Same slope? t-test  $H_0$ :  $\beta_3 = 0$

- For  $D_i = 1$  Group:  $\hat{Y}_i = (\hat{\beta}_0 + \hat{\beta}_2) + (\hat{\beta}_1 + \hat{\beta}_3)X_i$ 
  - Intercept:  $\hat{\beta}_0$  +  $\hat{\beta}_2$
  - Slope:  $\hat{\beta}_1 + \hat{\beta}_3$

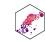

#### Interactions in Our Example

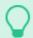

#### **Example**

$$\widehat{wage}_i = \hat{\beta}_0 + \hat{\beta}_1 \text{ experience}_i + \hat{\beta}_2 \text{ female}_i + \hat{\beta}_3 \text{ (experience}_i \times \text{female}_i)$$

• For men female = 0:

$$\widehat{wage_i} = \hat{\beta_0} + \hat{\beta_1} \text{ experience}_i$$

• For women female = 1:

$$\widehat{wage}_i = (\hat{\beta}_0 + \hat{\beta}_2) + (\hat{\beta}_1 + \hat{\beta}_3)$$
 experience<sub>i</sub> intercept slope

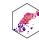

## Interactions in Our Example: Scatterplot

#### ▶ Code

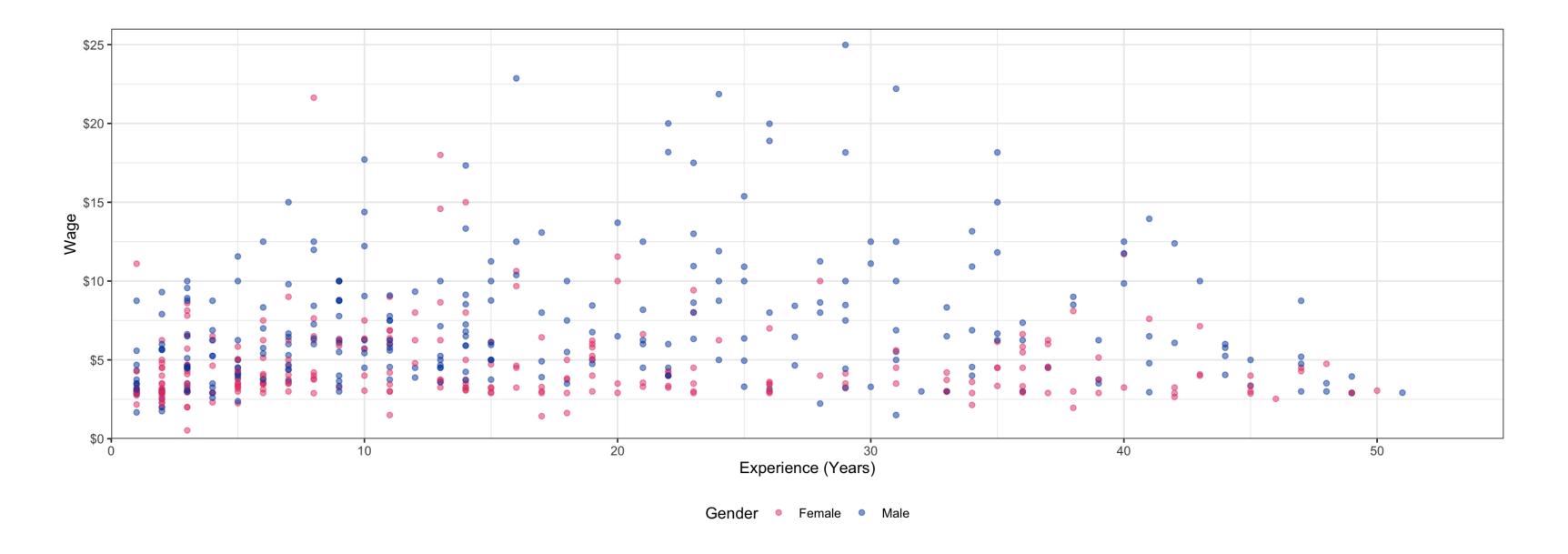

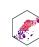

## Interactions in Our Example: Scatterplot

#### ▶ Code

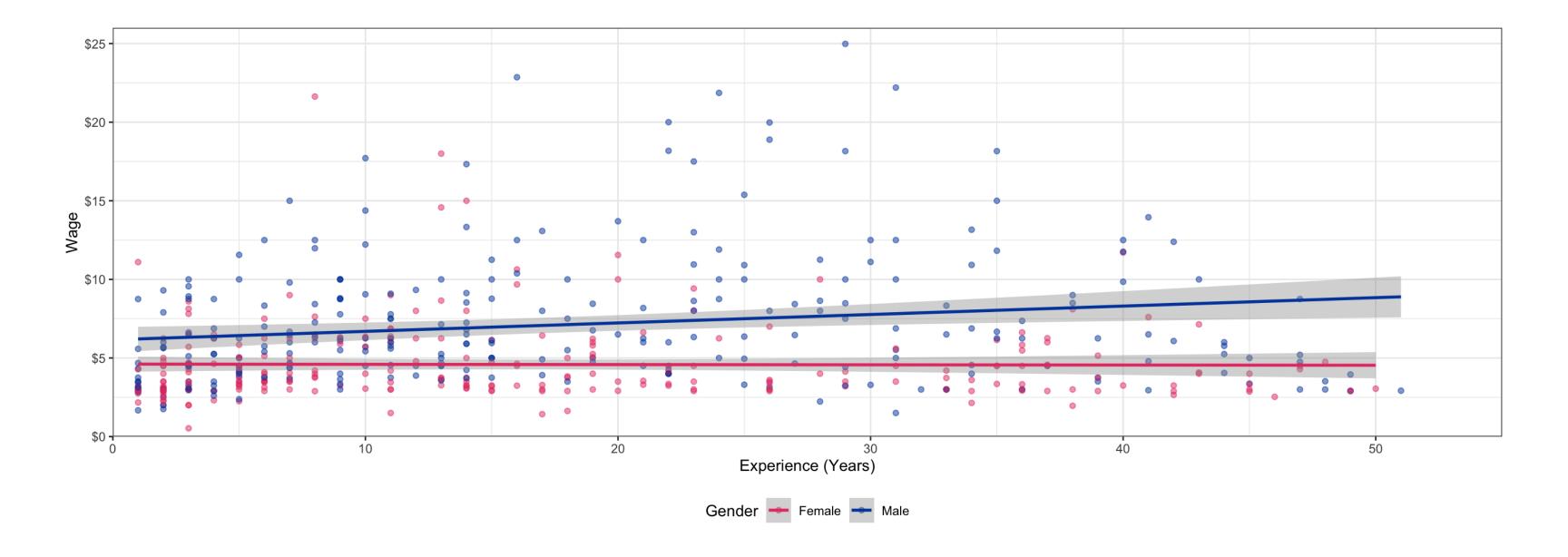

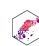

## Interactions in Our Example: Scatterplot

#### ▶ Code

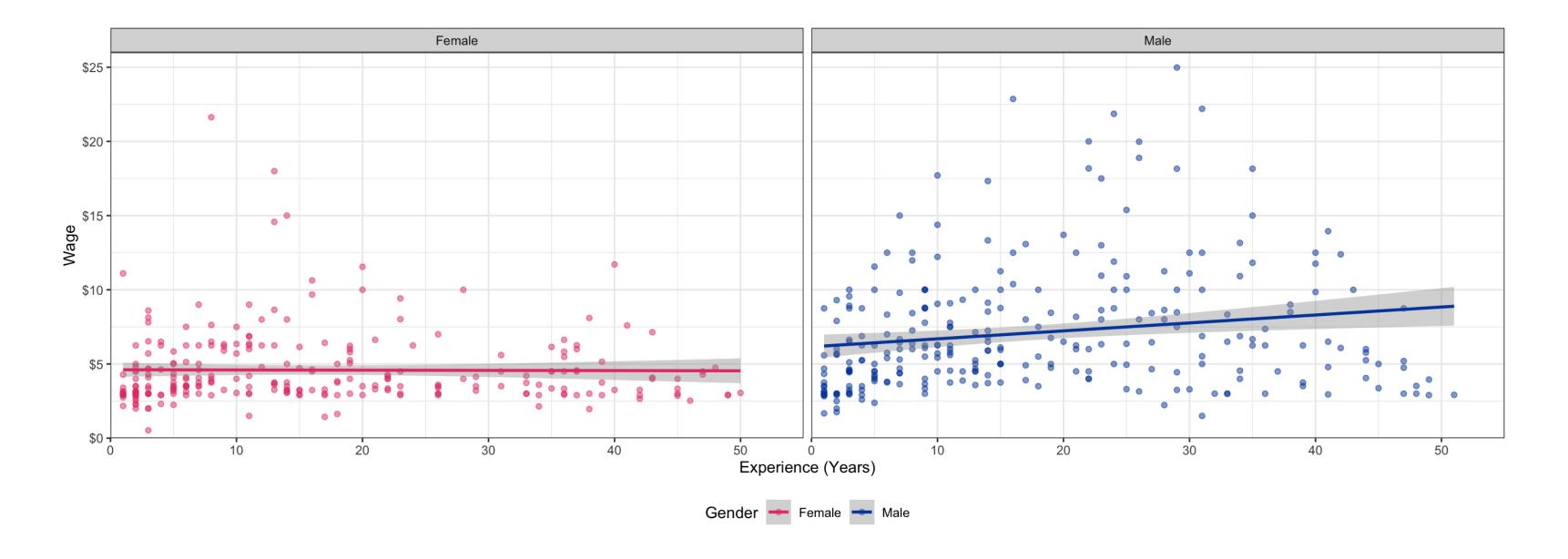

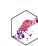

#### Interactions in Our Example: Regression in R

- Syntax for adding an interaction term is easy<sup>1</sup> in R:  $\times 1 \times \times 2$ 
  - Or could just do x1 \* x2 (multiply)

```
1 # both are identical in R
 2 interaction reg <- lm(wage ~ exper * female, data = wages)</pre>
 3 interaction reg <- lm(wage ~ exper + female + exper * female, data = wages)</pre>
                                                                                                                                       statistic
                                                                   estimate
                                                                                                      std.error
 term
                                                                       <dbl>
 <chr>
                                                                                                          <dbl>
                                                                                                                                          <dbl>
 (Intercept)
                                                                  6.15827549
                                                                                                                                     18.023830
                                                                                                    0.34167408
                                                                 0.05360476
                                                                                                    0.01543716
                                                                                                                                       3.472450
 exper
 female
                                                                                                    0.48186030
                                                                                                                                      -3.209534
                                                                 -1.54654677
 exper:female
                                                                -0.05506989
                                                                                                    0.02217496
                                                                                                                                      -2.483427
4 rows | 1-4 of 5 columns
```

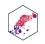

## Interactions in Our Example: Regression

► Code

|                       | Wage             |
|-----------------------|------------------|
| Constant              | 6.16***          |
|                       | (0.34)           |
| exper                 | 0.05***          |
|                       | (0.02)           |
| female                | -1.55***         |
|                       | (0.48)           |
| exper:female          | -0.06**          |
|                       | (0.02)           |
| n                     | 526              |
| Adj. R <sup>2</sup>   | 0.13             |
| SER                   | 3.43             |
| * p < 0.1, ** p < 0.0 | 05, *** p < 0.01 |

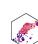

## Interactions in Our Example: Interpretting Coefficients

$$\widehat{\text{wage}}_i = 6.16 + 0.05 \text{ experience}_i - 1.55 \text{ female}_i - 0.06 \text{ (experience}_i \times \text{female}_i)$$

- $\hat{\beta}_0$ : Men with 0 years of experience earn 6.16
- $\hat{\beta}_1$ : For every additional year of experience, **men** earn \$0.05
- $\hat{\beta}_2$ : Women with 0 years of experience earn \$1.55 less than men
- $\hat{\beta}_3$ : Women earn \$0.06 less than men for every additional year of experience

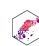

#### Interactions in Our Example: As Two Regressions I

$$\widehat{\text{wage}}_i = 6.16 + 0.05 \text{ experience}_i - 1.55 \text{ female}_i - 0.06 \text{ (experience}_i \times \text{female}_i)$$

Regression for men female = 0

$$\widehat{\text{wage}}_i = 6.16 + 0.05 \text{ experience}_i$$

- Men with 0 years of experience earn \$6.16 on average
- For every additional year of experience, men earn \$0.05 more on average

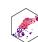

## Interactions in Our Example: As Two Regressions I

$$\widehat{\text{wage}}_i = 6.16 + 0.05 \text{ experience}_i - 1.55 \text{ female}_i - 0.06 \text{ (experience}_i \times \text{ female}_i)$$

Regression for women female = 1

$$\widehat{\text{wage}}_i = 6.16 + 0.05 \text{ experience}_i - 1.55(1) - 0.06 \text{ experience}_i \times (1)$$
  
=  $(6.16 - 1.55) + (0.05 - 0.06) \text{ experience}_i$   
=  $4.61 - 0.01 \text{ experience}_i$ 

- Women with 0 years of experience earn \$4.61 on average
- For every additional year of experience, women earn \$0.01 less on average

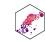

## Interactions in Our Example: Hypothesis Testing

$$\widehat{\text{wage}}_i = 6.16 + 0.05 \text{ experience}_i - 1.55 \text{ female}_i - 0.06 \text{ (experience}_i \times \text{female}_i)$$

| term                      | estimate    | std.error   | statistic   |
|---------------------------|-------------|-------------|-------------|
| <chr></chr>               | <dbl></dbl> | <dbl></dbl> | <dbl></dbl> |
| (Intercept)               | 6.15827549  | 0.34167408  | 18.023830   |
| exper                     | 0.05360476  | 0.01543716  | 3.472450    |
| female                    | -1.54654677 | 0.48186030  | -3.209534   |
| exper:female              | -0.05506989 | 0.02217496  | -2.483427   |
| 4 rows   1-4 of 5 columns |             |             |             |

- Are intercepts of the 2 regressions different?  $H_0: \beta_2 = 0$ 
  - Difference between men vs. women for no experience?
  - Is  $\hat{\beta}_2$  significant?
  - Yes (reject) *H*<sub>0</sub>: *p*-value = 0.00
- Are slopes of the 2 regressions different?  $H_0: \beta_3 = 0$ 
  - Difference between men vs. women for marginal effect of experience?
  - Is  $\hat{\beta}_3$  significant?
  - Yes (reject)  $H_0$ : p-value = 0.01

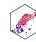

# Interactions Between Two Dummy Variables

#### Interactions Between Two Dummy Variables

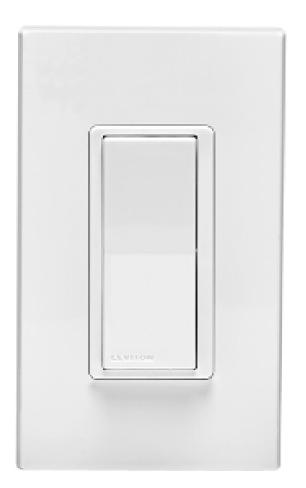

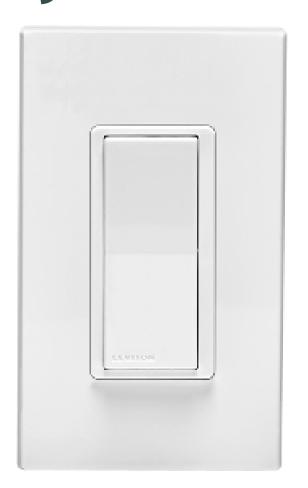

Dummy Variable

Dummy Variable

• Does the marginal effect on Y of one dummy going from "off" to "on" change depending on whether the *other* dummy is "off" or "on"?

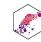

## Interactions Between Two Dummy Variables

$$Y_i = \beta_0 + \beta_1 D_{1i} + \beta_2 D_{2i} + \beta_3 (D_{1i} \times D_{2i})$$

- $D_{1i}$  and  $D_{2i}$  are dummy variables
- $\hat{\beta_1}$ : effect on Y of going from  $D_{1i}=0$  to  $D_{1i}=1$  when  $D_{2i}=0$
- $\hat{\beta}_2$ : effect on Y of going from  $D_{2i}=0$  to  $D_{2i}=1$  when  $D_{1i}=0$
- $\hat{\beta}_3$ : effect on Y of going from  $D_{1i}=0$  to  $D_{1i}=1$  when  $D_{2i}=1$ 
  - increment to the effect of  $D_{1i}$  going from 0 to 1 when  $D_{2i} = 1$  (vs. 0)
- As always, best to think logically about possibilities (when each dummy = 0 or = 1)

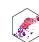

## 2 Dummy Interaction: Interpretting Coefficients

$$Y_i = \beta_0 + \beta_1 D_{1i} + \beta_2 D_{2i} + \beta_3 (D_{1i} \times D_{2i})$$

- To interpret coefficients, compare cases:
  - Hold  $D_2$  constant (set to some value  $D_2 = \mathbf{d_2}$ )
  - Plug in 0s or 1s for  $D_1$

$$E(Y|D_1 = \mathbf{0}, D_2 = \mathbf{d_2}) = \beta_0 + \beta_2 \mathbf{d_2}$$
  

$$E(Y|D_1 = \mathbf{1}, D_2 = \mathbf{d_2}) = \beta_0 + \beta_1(\mathbf{1}) + \beta_2 \mathbf{d_2} + \beta_3(\mathbf{1}) \mathbf{d_2}$$

• Subtracting the two, the difference is:

$$\beta_1 + \beta_3 \mathbf{d_2}$$

- The marginal effect of  $D_1 o Y$  depends on the value of  $D_2$ 
  - lacksquare  $eta_3$  is the *increment* to the effect of  $D_1$  on Y when  $D_2$  goes from 0 to 1

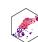

## Interactions Between 2 Dummy Variables: Example

#### **Example**

Does the gender pay gap change if a person is married vs. single?

$$\widehat{\text{wage}}_i = \hat{\beta_0} + \hat{\beta_1} \text{ female}_i + \hat{\beta_2} \text{ married}_i + \hat{\beta_3} \text{ (female}_i \times \text{married}_i)$$

- Logically, there are 4 possible combinations of  $female_i = \{0, 1\}$  and  $married_i = \{0, 1\}$
- 1. Unmarried men  $(female_i = 0, married_i = 0)$

3. Unmarried women (
$$female_i = 1$$
,  $married_i = 0$ )

$$\widehat{wage_i} = \hat{\beta_0}$$

$$\widehat{wage_i} = \hat{\beta_0} + \hat{\beta_1}$$

2. Married men ( $female_i = 0$ ,  $married_i = 1$ )

4. Married women (
$$female_i = 1$$
,  $married_i = 1$ )

$$\widehat{wage_i} = \hat{\beta_0} + \hat{\beta_2}$$

$$\widehat{wage_i} = \hat{\beta_0} + \hat{\beta_1} + \hat{\beta_2} + \hat{\beta_3}$$

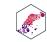

## **Conditional Group Means in the Data**

```
1 # get average wage for unmarried men
2 wages %>%
3 filter(female == 0,
4 married == 0) %>%
5 summarize(mean = mean(wage))
```

#### mean

<dbl>

5.168023

#### 1 row

```
1 # get average wage for married men
2 wages %>%
3 filter(female == 0,
4 married == 1) %>%
5 summarize(mean = mean(wage))
```

#### mean

<dbl>

7.983032

```
1 # get average wage for unmarried women
2 wages %>%
3 filter(female == 1,
4 married == 0) %>%
5 summarize(mean = mean(wage))
```

#### mean

<dbl>

4.611583

#### 1 row

```
1 # get average wage for married women
2 wages %>%
3 filter(female == 1,
4 married == 1) %>%
5 summarize(mean = mean(wage))
```

#### mean

<dbl>

4.565909

1 row

ECON 480 — Econometrics

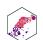

## **Two Dummies Interaction: Group Means**

$$\widehat{\text{wage}}_i = \hat{\beta}_0 + \hat{\beta}_1 \text{ female}_i + \hat{\beta}_2 \text{ married}_i + \hat{\beta}_3 \text{ (female}_i \times \text{married}_i)$$

|           | Men    | Women  |
|-----------|--------|--------|
| Unmarried | \$5.17 | \$4.61 |
| Married   | \$7.98 | \$4.57 |

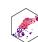

## Two Dummies Interaction: Regression in R I

```
reg_dummies <- lm(wage ~ female + married + female:married, data = wages)</pre>
 2 reg dummies %>% tidy()
                                                                    estimate
                                                                                                                                  statistic
                                                                                                   std.error
term
                                                                                                      <dbl>
                                                                                                                                     <dbl>
 <chr>
                                                                       <dbl>
 (Intercept)
                                                                   5.1680233
                                                                                                  0.3614348
                                                                                                                                 14.298631
female
                                                                  -0.5564399
                                                                                                  0.4735578
                                                                                                                                  -1.175020
married
                                                                   2.8150086
                                                                                                  0.4363413
                                                                                                                                   6.451391
female:married
                                                                                                                                 -4.708496
                                                                  -2.8606829
                                                                                                  0.6075577
4 rows | 1-4 of 5 columns
```

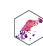

# Two Dummies Interaction: Regression in R II

► Code

|                         | Wage         |
|-------------------------|--------------|
| Constant                | 5.17***      |
|                         | (0.36)       |
| female                  | -0.56        |
|                         | (0.47)       |
| married                 | 2.82***      |
|                         | (0.44)       |
| female:married          | -2.86***     |
|                         | (0.61)       |
| n                       | 526          |
| Adj. R <sup>2</sup>     | 0.18         |
| SER                     | 3.34         |
| * p < 0.1, ** p < 0.05, | *** p < 0.01 |
|                         |              |

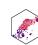

# Two Dummies Interaction: Interpretting Coefficients I

 $\widehat{\text{wage}}_i = 5.17 - 0.56 \text{ female}_i + 2.82 \text{ married}_i - 2.86 \text{ (female}_i \times \text{married}_i)$ 

|           | Men    | Women  |
|-----------|--------|--------|
| Unmarried | \$5.17 | \$4.61 |
| Married   | \$7.98 | \$4.57 |

- Wage for unmarried men:  $\hat{\beta_0} = 5.17$
- Wage for married men:  $\hat{\beta_0} + \hat{\beta_2} = 5.17 + 2.82 = 7.98$
- Wage for unmarried women:  $\hat{\beta_0} + \hat{\beta_1} = 5.17 0.56 = 4.61$
- Wage for married women:  $\hat{\beta_0} + \hat{\beta_1} + \hat{\beta_2} + \hat{\beta_3} = 5.17 0.56 + 2.82 2.86 = 4.57$

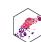

# Two Dummies Interaction: Interpretting Coefficients II

 $\widehat{\text{wage}}_i = 5.17 - 0.56 \text{ female}_i + 2.82 \text{ married}_i - 2.86 (\text{female}_i \times \text{married}_i)$ 

|           | Men    | Women  | Diff   |
|-----------|--------|--------|--------|
| Unmarried | \$5.17 | \$4.61 | \$0.56 |
| Married   | \$7.98 | \$4.57 | \$3.41 |
| Diff      | \$2.81 | \$0.04 | \$2.85 |

- $\hat{eta_0}$ : Wage for unmarried men
- $\hat{\beta_1}$ : **Difference** in wages between **men** and **women** who are **unmarried**
- $\hat{\beta}_2$ : **Difference** in wages between married and unmarried men
- $\hat{\beta}_3$ : **Difference** in:
  - effect of Marriage on wages between men and women
  - effect of **Gender** on wages between **unmarried** and **married** individuals
  - "difference in differences"

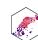

# Interactions Between Two Continuous Variables

### Interactions Between Two Continuous Variables

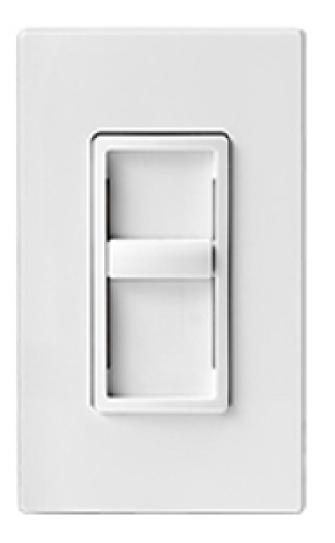

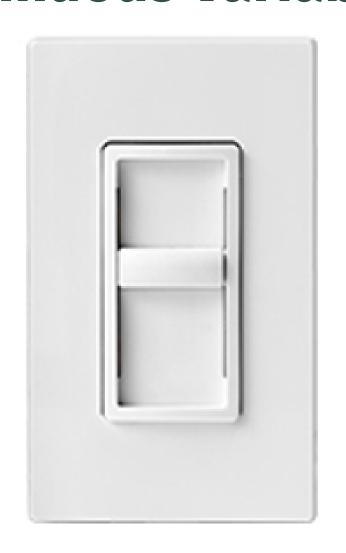

Continuous Variable

Continuous Variable

• Does the marginal effect of  $X_1$  on Y depend on what  $X_2$  is set to?

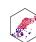

#### Interactions Between Two Continuous Variables

$$Y_i = \beta_0 + \beta_1 X_{1i} + \beta_2 X_{2i} + \beta_3 (X_{1i} \times X_{2i})$$

• To interpret coefficients, compare changes after changing  $\Delta X_{1i}$  (holding  $X_2$  constant):

$$Y_i + \Delta Y_i = \beta_0 + \beta_1 (X_1 + \Delta X_{1i}) \beta_2 X_{2i} + \beta_3 ((X_{1i} + \Delta X_{1i}) \times X_{2i})$$

• Take the difference to get:

$$\Delta Y_i = \beta_1 \Delta X_{1i} + \beta_3 X_{2i} \Delta X_{1i}$$
$$\frac{\Delta Y_i}{\Delta X_{1i}} = \beta_1 + \beta_3 X_{2i}$$

- The effect of  $X_1 \to Y$  depends on the value of  $X_2$ 
  - $\beta_3$ : increment to the effect of  $X_1 \to Y$  for every 1 unit change in  $X_2$

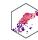

## **Continuous Variables Interaction: Example**

#### $\bigcirc$

#### **Example**

Do education and experience interact in their determination of wages?

$$\widehat{\text{wage}}_i = \hat{\beta}_0 + \hat{\beta}_1 \text{ education}_i + \hat{\beta}_2 \text{ experience}_i + \hat{\beta}_3 \text{ (education}_i \times \text{ experience}_i)$$

• Estimated effect of education on wages depends on the amount of experience (and vice versa)!

$$\frac{\Delta \text{wage}}{\Delta \text{education}} = \hat{\beta}_1 + \beta_3 \text{ experience}_i$$

$$\frac{\Delta \text{wage}}{\Delta \text{experience}} = \hat{\beta}_2 + \beta_3 \text{ education}_i$$

• This is a type of nonlinearity (we will examine nonlinearities next lesson)

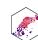

### Continuous Variables Interaction: In R I

1 reg\_cont <- lm(wage ~ educ + exper + educ:exper, data = wages)</pre> 2 reg\_cont %>% tidy() estimate std.error term <dbl> <dbl> <chr> (Intercept) -2.859915627 1.181079647 educ 0.601735470 0.089899977 0.045768911 0.042613758 exper 0.002062345 0.003490614 educ:exper 4 rows | 1-3 of 5 columns

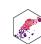

## Continuous Variables Interaction: In R II

► Code

|                      | Wage             |
|----------------------|------------------|
| Constant             | -2.86**          |
|                      | (1.18)           |
| educ                 | 0.60***          |
|                      | (0.09)           |
| exper                | 0.05             |
|                      | (0.04)           |
| educ:exper           | 0.00             |
|                      | (0.00)           |
| n                    | 526              |
| Adj. R <sup>2</sup>  | 0.22             |
| SER                  | 3.25             |
| * p < 0.1, ** p < 0. | 05, *** p < 0.01 |
|                      |                  |

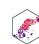

## **Continuous Variables Interaction: Marginal Effects**

 $\widehat{\text{wage}}_i = -2.860 + 0.602 \text{ education}_i + 0.047 \text{ experience}_i + 0.002 \text{ (education}_i \times \text{ experience}_i$ 

Marginal Effect of *Education* on Wages by Years of *Experience*:

| Experience | $\frac{\Delta \text{wage}}{\Delta \text{education}} = \hat{\beta}_1 + \hat{\beta}_3 \text{ experience}$ |
|------------|----------------------------------------------------------------------------------------------------|
|            | $\Delta$ education = $p_1 + p_3$ experience                                                             |
| 5 years    | 0.602 + 0.002(5) = 0.612                                                                                |
| 10 years   | 0.602 + 0.002(10) = 0.622                                                                               |
| 15 years   | 0.602 + 0.002(15) = 0.632                                                                               |

Marginal effect of education → wages increases with more experience

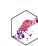

## **Continuous Variables Interaction: Marginal Effects**

 $\widehat{\text{wage}}_i = -2.860 + 0.602 \text{ education}_i + 0.047 \text{ experience}_i + 0.002 \text{ (education}_i \times \text{ experience}_i$ 

Marginal Effect of Experience on Wages by Years of Education:

| Education | $\frac{\Delta \text{wage}}{} = \hat{\beta}_2 + \hat{\beta}_3 \text{ education}$ |
|-----------|---------------------------------------------------------------------------------|
|           | $\Delta$ experience $-p_2 + p_3$ Education                                      |
| 5 years   | 0.047 + 0.002(5) = 0.057                                                        |
| 10 years  | 0.047 + 0.002(10) = 0.067                                                       |
| 15 years  | 0.047 + 0.002(15) = 0.077                                                       |

- Marginal effect of experience → wages increases with more education
- If you want to estimate the marginal effects more precisely, and graph them, see the appendix in today's appendix

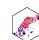